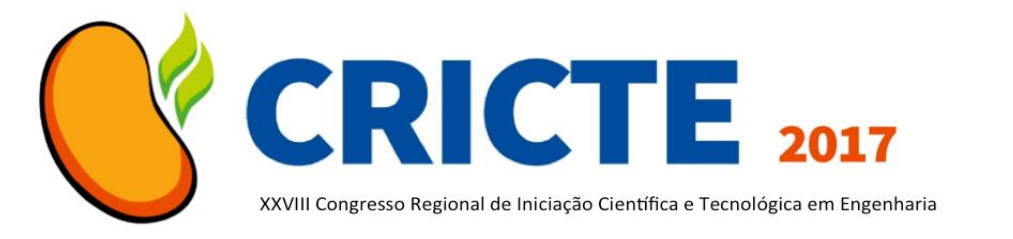

# **VALIDAÇÃO DE MODELO CONSTITUTIVO PARA VIGAS DE CONCRETO ARMADO NO SOFTWARE ANSYS®**

**Yuri Henriques da Silva**

Acadêmico do curso de Engenharia Civil da Universidade do Vale do Itajaí - UNIVALI yurihs@globo.com

## **Flavia Gelatti, MSc.**

Professor/Pesquisador do curso de Engenharia Civil da Universidade do Vale do Itajaí - UNIVALI flaviagelatti@univali.br

*Resumo. O presente artigo visa desenvolver e validar um modelo não linear por meio do software ANSYS® para a verificação de uma viga biapoiada de concreto armado previamente ensaiada experimentalmente. A verificação do modelo não linear se deu por meio da validação de dados entre os resultados de deslocamentos e carregamento da ruptura experimental e do modelo em elementos finitos. Os modelos constitutivos de ambos os materiais serão incorporados no modelo computacional de forma a representar os efeitos das não linearidades físicas (NLF).*

*A validação da flecha foi realizada por meio da análise das curvas carga-deslocamento sobrepondo os diagramas de deslocamento máximo do meio do vão e o diagrama obtido pela ruptura experimental da viga. Desta forma, foi possível identificar os trechos de mudança de direção, as inclinações dos diagramas e os pontos de máxima carga de cada modelo numérico e, com isso, selecionou-se o modelo com C1=0,3 e C2=0,8 pois este se aproximou mais dos dados da ruptura real.*

*Palavras-chave: Concreto armado. Método dos elementos finitos. Não linearidade física.*

# **1. INTRODUÇÃO**

A NBR 6118:2014 determina cinco métodos de análise estrutural, são elas: análise linear, análise linear dotada de redistribuição de momentos, análise plástica, análise não linear e análise por meio de modelos físicos. As três primeiras são destinadas ao dimensionamento de estruturas, já as outras duas são destinadas à verificação de estruturas previamente dimensionadas. O método numérico mais utilizado neste caso é o método dos elementos finitos, este permite a verificação dos dados obtidos por meio das análises de dimensionamento, tornando possível a sua validação.

# **2. PROCEDIMENTOS**

A modelagem das vigas de concreto armado foi realizada no *software* ANSYS® tendo como início a definição de sua geometria, sendo realizada em elementos sólidos compostos por oito nós, chamado dentro do *software* de *Solid65*. Em seguida, as barras de aço foram inseridas no concreto por meio do elemento de barra *Link180*, sendo este composto de dois nós por elemento. Posteriormente, utilizou-se um determinado comando a fim de mesclar e evitar possíveis deslocamentos entre os

elementos de aço e concreto, simulando assim uma aderência perfeita entre tais materiais. Ainda, os aparelhos de apoio da viga foram modelados em elementos sólidos configurados como aço carbono, almejandose distribuir melhor as cargas aplicadas nos elementos de concreto, bem como evitar problemas de convergência, decorrentes da concentração de esforços nestas áreas.

### **2.1 Geometria da viga ensaiada e modelada**

Uma das vigas propostas por Juvandes [1] foi selecionada para esta pesquisa por apresentar aplicação de carga central, sendo neste caso uma viga ensaiada através de três pontos de aplicação de carga e armaduras contínuas ao longo do comprimento da mesma. Na Figura 1 é possível verificar as dimensões e o detalhamento da seção transversal.

Figura 1. Detalhamento da viga de Juvandes.

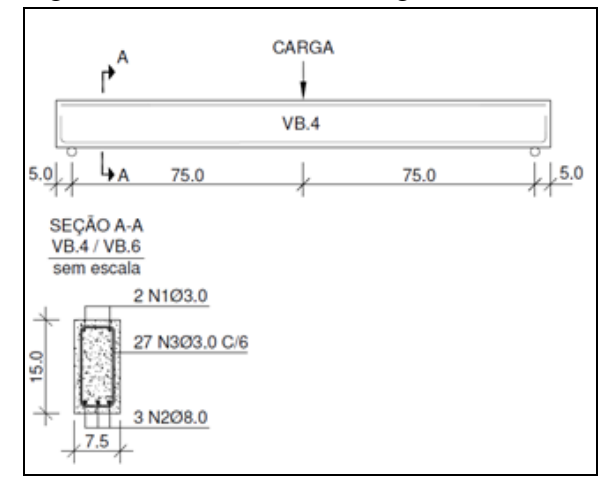

Mais informações sobre a viga podem ser encontradas em Ref. [1].

A geometria da viga foi modelada utilizando elementos sólidos configurados para ter no máximo 20 mm de comprimento de aresta. O material de sua constituição é o *Solid65*, esse sendo pré-configurado no ANSYS® e permite a modificação de coeficientes referentes às transmissões de esforços pós fissuração no concreto.

Na modelagem em elementos finitos foram incluídos além da geometria de viga, corpos de apoio para distribuir de forma indireta as cargas aplicadas sem criar picos de tensão. Modelou-se os corpos de apoio com elementos volumétricos hexaédricos de aço, com dimensões de 40 mm de largura, 25 mm de altura e 75 mm de comprimento. Na Figura 2 é possível identifica-los.

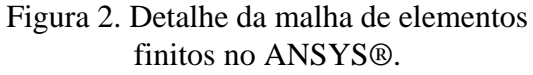

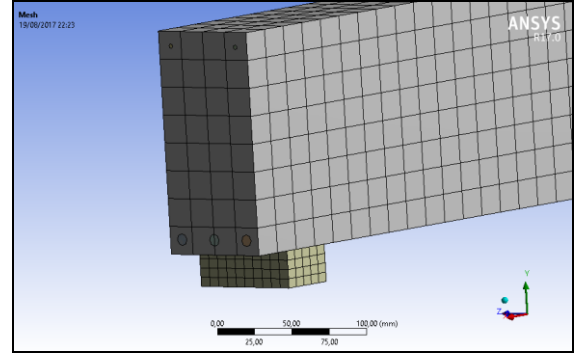

#### **2.2 Modelo constitutivo para o concreto**

O modelo do concreto comprimido foi determinado como multilinear isotrópico com 35 trechos de reta cada um com avanço de 0,0001 m/m, chegando assim à 0,0035 m/m de deformação última nos elementos de concreto. Este modelo foi desenvolvido dessa forma para se aproximar do modelo proposto pela NBR 6118 [2]. Confeccionouse tal modelo removendo apenas o coeficiente de minoração 0,85 e mantendo todos os outros valores, fazendo com que a curva possua um crescimento parabólico até a deformação de 0,002, sendo este o limite de crescimento e posterior plastificação perfeita do material.

Para o concreto tracionado, foi utilizado o modelo constitutivo inerente ao elemento *Solid65,* onde é possível representar os efeitos de *tension stiffening*. Os parâmetros que configuram este gráfico são a tensão de ruptura à tração ft e o multiplicador de relaxação à tração Tc, que tem o valor padrão de 0,6. O módulo de elasticidade E é o mesmo valor do módulo inicial à compressão, e as deformações à tração são

funções das tensões e módulos, não podendo ser alteradas diretamente. A Figura 3 demonstra o gráfico tensão-deformação à tração.

Figura 3. Diagrama tensão-deformação no concreto tracionado.

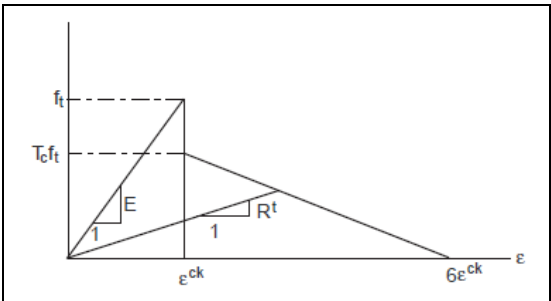

#### **2.3 Modelo constitutivo para o aço**

Para as barras de aço, foi adotado um modelo bi linear com zona de encruamento após a tensão de escoamento. Para tal, foi inserido no *software* o módulo de Young, o módulo tangente e a tensão de escoamento.

A deformação de escoamento do aço é ilimitada, não sendo possível configurar critérios de falha para as armaduras. Esse fato foi confirmado através de estudo de um modelo inteiramente de aço que foi tracionado seguidamente e mesmo assim apresentou deformações compatíveis com o modelo bi linear, porém sem relevância física por se tratar de tensões não representativas. Por meio dos dados fornecidos por Ref. [1], pode-se configurar os parâmetros desse material com o valor de 497,1 MPa para as barras de 8 mm e 192,3 MPa para as barras de 3,0 mm.

#### **2.4 Ajuste do modelo numérico**

O ponto de partida para o ajuste do modelo numérico foram os valores determinados por Wolanski [3] em seu estudo. O autor define o valor do coeficiente de transferência de esforços para fissura aberta (C1) como sendo 0,3 e para o coeficiente de transferência de esforços entre fissuras fechadas (C2) como sendo 1,0. Para a presente pesquisa, foi proposto criar 18

combinações com valores orbitando aqueles definidos por Ref. [3], bem como utilizar este modelo calibrado para as análises posteriores. Os valores adotados para o coeficiente C1 foram de 0,2; 0,3 e 0,4. Já para o coeficiente C2, foram de 0,8; 0,9 e 1,0.

Outro fator que foi utilizado como variante no processo de calibração do modelo foi a desconsideração ou não da tensão de escoamento do aço, para a adoção da tensão prevista por norma com coeficiente de segurança (435 MPa).

#### **3. RESULTADOS**

#### **3.1 Influência das variáveis**

Das três opções de C1, a que resultou em modelagens que mais se aproximaram dos dados experimentais foi a de 0,3. Desta forma, as combinações que possuem o C1 como 0,3 foram analisadas para determinar a influência da variação do C2 nos resultados. Observa-se que a medida que o C2 avança em direção ao valor de 1,0, deformabilidade da viga diminui, fazendo com que a carga que provoca a não convergência do modelo seja menor.

#### **3.2 Curva carga-deslocamento**

Com as curvas plotadas, foi possível identificar três inclinações em ambas as curvas. A primeira delas diz respeito ao processo de início de fissuração no concreto e o consequente carregamento da armadura.

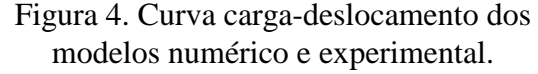

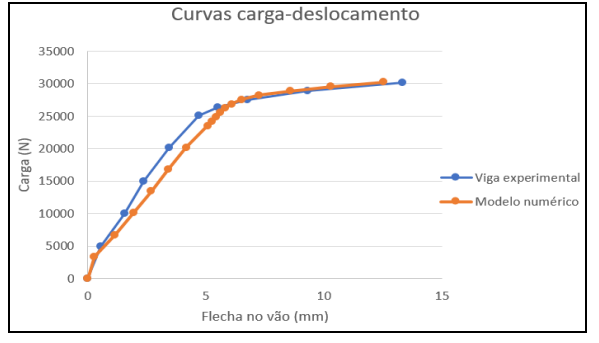

No segundo trecho de reta, os modelos e a ruptura assumem uma rigidez composta pelo aço e pelo concreto, sendo que o modelo numérico neste caso apresentou maior flexibilidade que o modelo experimental. O modelo numérico neste trecho é mais comportado que a viga experimental, que sofre perturbações por conta de diversos efeitos não lineares (engrenamento armadura-concreto, escorregamento da armadura no concreto, redistribuição de esforços, entre outros) que não foram capturados no modelo em questão.

Já no trecho de escoamento da armadura, representado pela terceira inclinação, o modelo numérico volta a se aproximar do modelo experimental. O ponto de não convergência do modelo em elementos finitos apresentou carga e deslocamento próximos do ponto correspondente na viga experimental.

Tabela 1. Dados de carga retirados da curva carga-deslocamento.

| Fenômeno   | Carga Exp. (N) | Carga Num. (N) |
|------------|----------------|----------------|
| Fissuração | 5000           | 3355           |
| Escoamento | 25100          | 26841          |
| Ruptura    | 30100          | 30196          |

De forma geral, as duas curvas cargadeslocamento apresentaram comportamento muito próximo, como é possível comprovar analisando a Tabela 2. Tal semelhança indica que o modelo numérico é válido e tem potencial para representar este tipo de elemento estrutural.

# **4 REFERÊNCIAS**

- [1] L.F.P. Juvandes, "Reforço e reabilitação de estruturas de betão usando materiais compósitos de CFRP", Porto, 1999, Tese (Doutorado), Faculdade de engenharia, Universidade do Porto.
- [2] ASSOCIAÇÃO BRASILEIRA DE NORMAS TÉCNICAS, NBR 6118:

Projeto de estruturas de concreto armado – Procedimento, Rio de Janeiro: 2014. 238 p.

[3] A.J. Wolanski, "Flexure behaviour of reinforced concrete beams using finite element analysis," Milwaukee, Master's thesis, 2004, Marquette University.

## **CONSIDERAÇÕES FINAIS**

O estudo buscou validar um modelo numérico dotado de NLF atuantes em uma viga de concreto armado ensaiada de forma experimental previamente.

O *software* ANSYS® se mostrou um ambiente de modelagem prático e funcional pois elementos destinados a modelagem do concreto e da armadura já existiam na biblioteca do mesmo, necessitando reprogramação e ajustes numéricos.

O coeficiente C1 que apresentou os melhores resultados foi o mesmo proposto por Ref. [3] cujo valor é de 0,3. Já para o coeficiente C2 foi verificado que o valor de 0,8 apresentou melhores resultados, contrastando assim com o valor indicado pela pesquisa de Ref. [3].

No modelo numérico foi verificado uma excelente correlação, tanto nos pontos de início de fissuração quanto nos pontos de escoamento da armadura. A inclinação das curvas apresentou concordância satisfatória com relação ao modelo experimental, mesmo havendo um pequeno distanciamento das curvas na zona pós fissuração do concreto. Nessas áreas, o modelo experimental se apresentou mais rígido, distanciando-se da curva do modelo numérico logo após a fissuração do concreto e voltando a se aproximar na zona anterior ao escoamento da armadura.

Apesar de negligenciar diversos outros efeitos causadores de não linearidades, o modelo numérico processado no *software* apresentou excelente concordância para a viga proposta.